#### APRESENTAÇÃO DE ÁREAS DE TRABALHO

**CIETI / LABORIS Ricardo Costa ([rjc@isep.ipp.pt](mailto:rjc@isep.ipp.pt))**

**ISEP, Fevereiro de 2015**

# ÍNDICE : ÁREAS DE TRABALHO

# 1. Ensino da Engenharia

- Simulação: criação de recursos pedagógicos interativos (software);
- Experimentação local: desenvolvimento de plataformas de eletrónica (firmware/hardware);
- Experimentação remota: possibilidade de acesso remoto a experiências reais (software/firmware/hardware).

## 2. Transdutores inteligentes

- Utilizar da norma IEEE1451.0 para adaptar e/ou desenvolver transdutores inteligentes (sensores/atuadores).
- 3. Outras necessidades específicas
	- Instalação e configuração de servidor (FTP, HTTP, SMTP, etc.);
	- Desenvolvimento de página web.

4. Tecnologias e equipamentos disponíveis 2/9

#### 1- ENSINO DA ENGENHARIA

- **Simulação:** criação de recursos pedagógicos interativos (software)
	- Utilização de linguagens de programação para a web (PHP, JSPs, HTML, FLASH, etc.);
	- Algumas universidades já têm este tipo de aplicações disponíveis: <http://phet.colorado.edu/en/simulations/category/physics>(universidade do Colorado - EUA).
	- E.g. explicação do funcionamento e do condicionamento de sinal obtido através de LVDTs. Possibilidade do utilizador definir parâmetros (e.g. localização do núcleo, enrolamentos, alteração do circuito de condicionamento de sinal, etc.);

#### *A realistic mass and spring laboratory. Hang masses from springs and adjust the spring stiffness and damping. You can even slow time. Transport the lab to different planets. A chart shows the kinetic, potential, and thermal energy for each spring.*

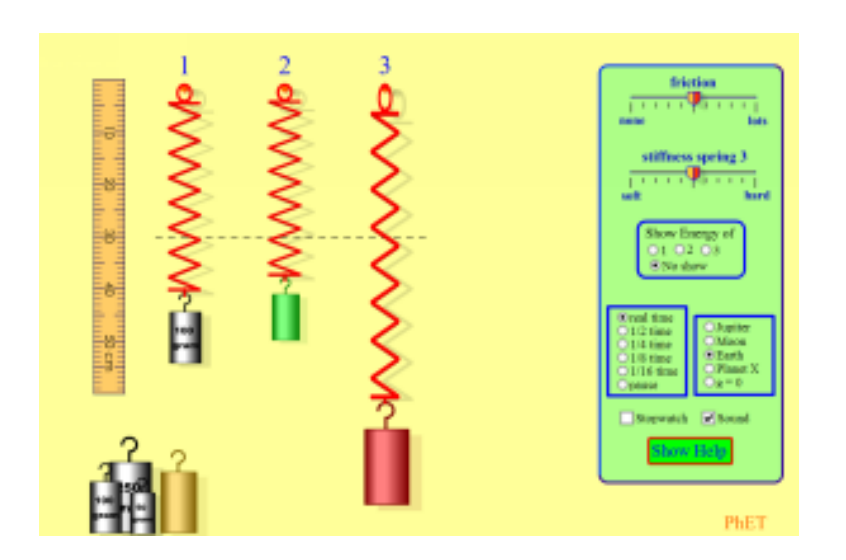

**3/9**

### 1- ENSINO DA ENGENHARIA

- **Experimentação local:** desenvolvimento de plataformas de eletrónica (hardware/firmware/software)
	- Desenvolvimento de cartas de eletrónica parametrizáveis;
	- Possibilidade do utilizador alterar características da carta (ligar/desligar parte de um circuito) para a observação de um determinado fenómeno físico/elétrico;
	- O controlo das cartas deverá ser efetuado (idealmente) por computador;
	- O objetivo final é que as cartas possam ser reutilizadas em laboratório remotos;
	- E.g. circuito parametrizável com amplificadores operacionais.

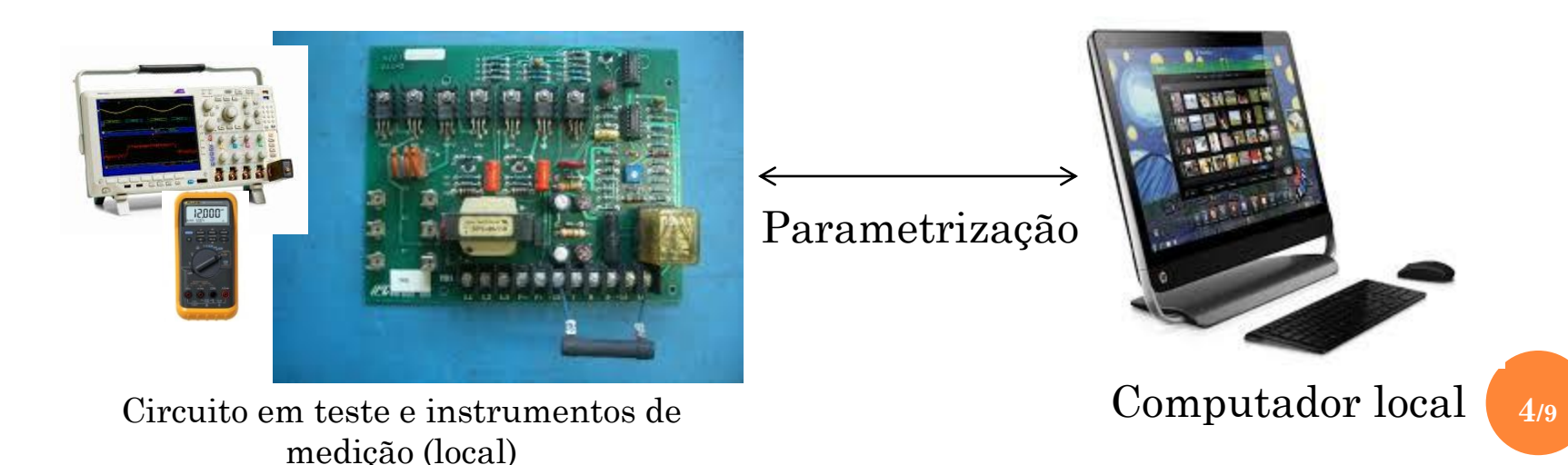

### 1- ENSINO DA ENGENHARIA

- **Experimentação remota:** possibilidade de acesso remoto a experiências reais (software/firmware/hardware).
	- Envolve a utilização de hardware já existente tornando-o acessível remotamente;
	- Desenvolver um laboratório remoto na sua totalidade é mais exigente;
	- Neste tipo de projetos dever-se-á delimitar as tarefas dos alunos envolvidos (um aluno desenvolve o hardware, outro a interface web, etc.);
	- E.g. a criação de uma experiência que envolva o LVDT pode contemplar vários subprojectos a realizar por vários alunos !
	- Temos atualmente uma experiência de física disponível mas inacabada....

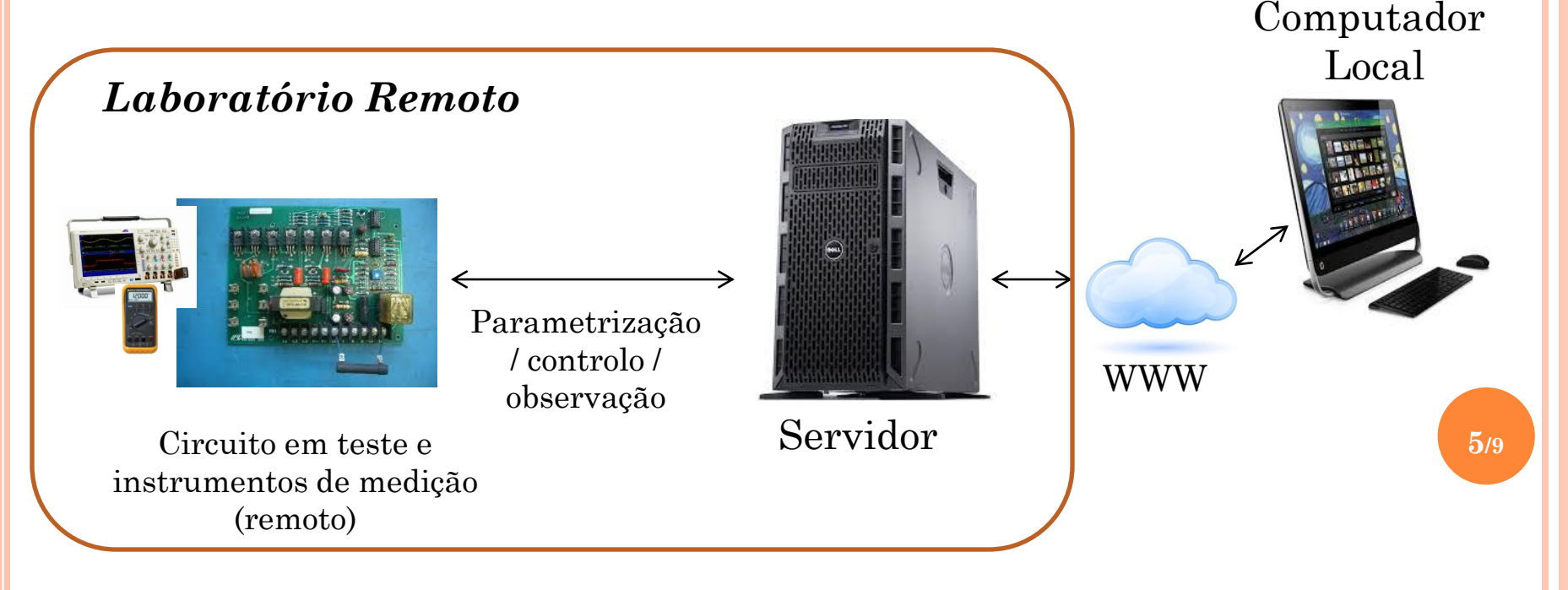

## 2- TRANSDUTORES INTELIGENTES (IEEE1451.X)

#### **Adaptação e/ou desenvolvimento de transdutores inteligentes**

- Utilização das normas IEEE1451.x para criar e/ou interligar em rede transdutores inteligentes;
- Possibilidade de utilizar transdutores já existentes e adaptá-los à norma (e.g. LDRs);
- Envolve o desenvolvimento de hardware e/ou software possibilitando a utilização de diferentes tecnologias (hardware: µCs, FPGAs, etc.; software: linguagem C, LabVIEW, etc.);

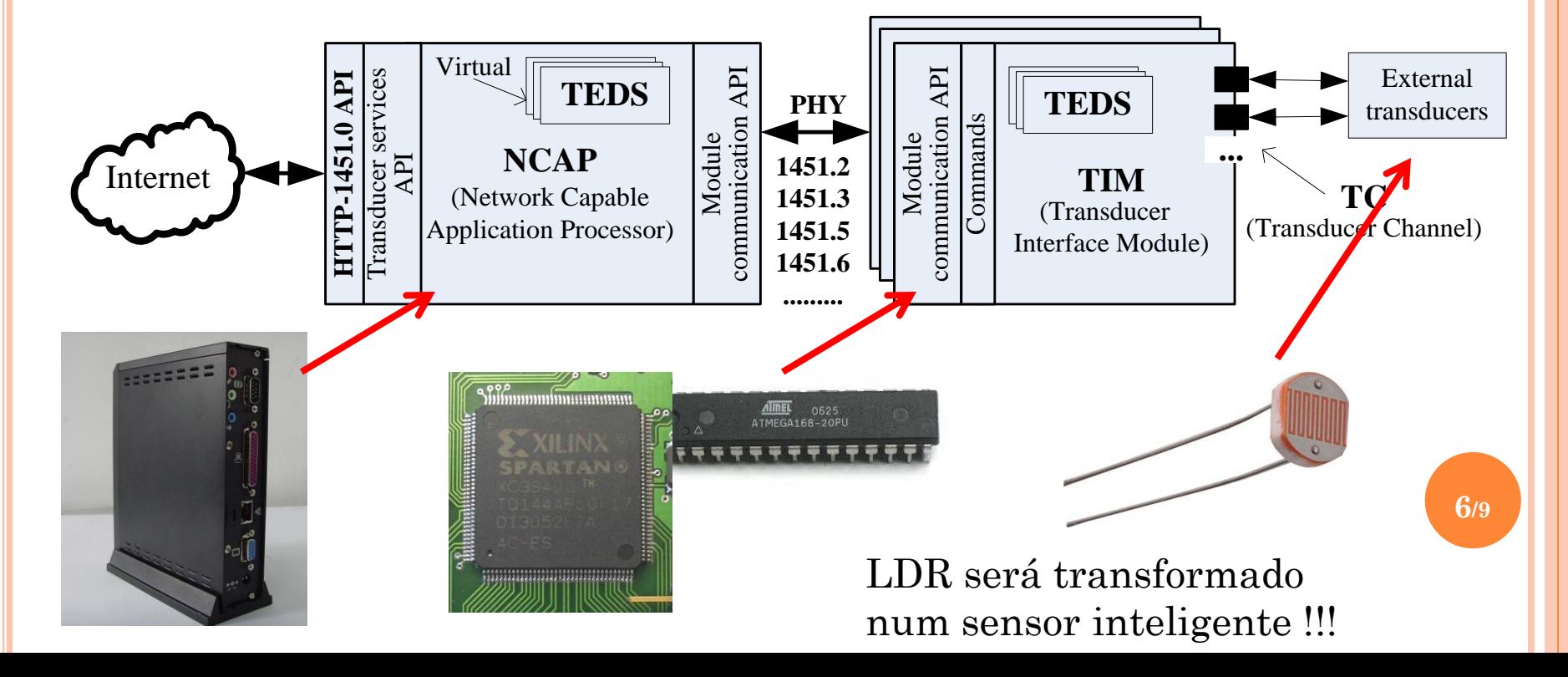

#### 3- OUTRAS NECESSIDADES ESPECÍFICAS

#### **Instalação e configuração de servidor**

- E.g. instalação e configuração de diversos serviços da camada de aplicação do modelo OSI do Ubuntu server (FTP, HTTP, SMTP, etc.);
- Instalação e configuração de aplicações que sirvam de suporte ao nosso laboratório e ao ensino de engenharia (em geral);
- Tratar-se-á de um trabalho de pesquisa, análise e configuração de aplicações informáticas.

#### **Desenvolvimento de sítio web**

 Desenvolver um sítio web que suporte algumas das atividades desenvolvidas no nosso laboratório. Envolve o desenvolvimento de aplicações de software utilizando linguagens de programação para a web (e.g. HTML, PHP etc.) e de SGBDs (e.g. MySql).

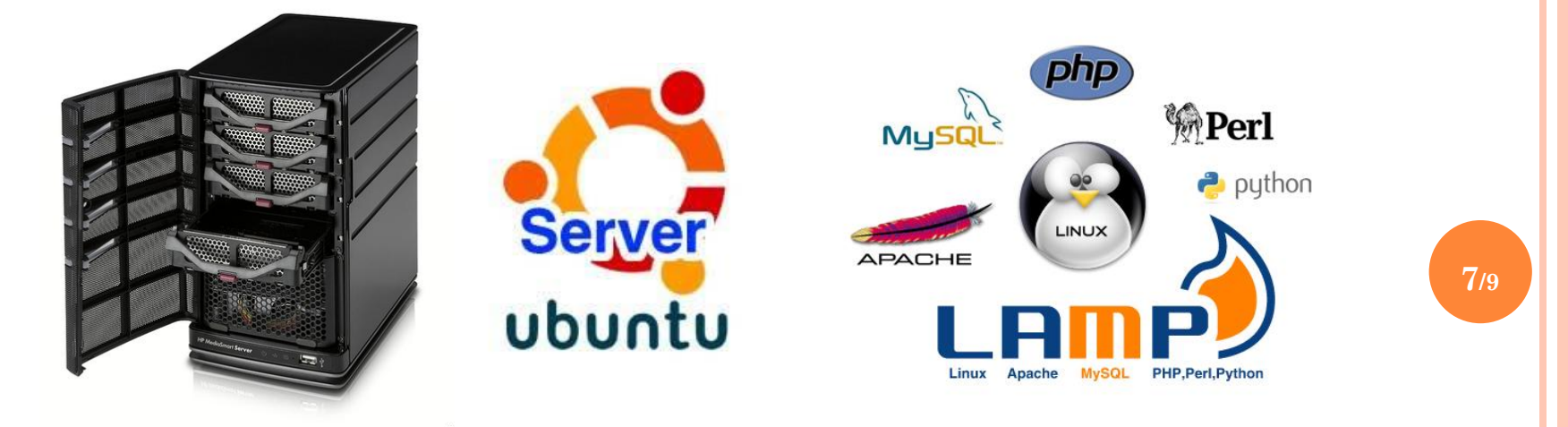

### 4 - ALGUMAS TECNOLOGIAS E EQUIPAMENTOS

Algumas das tecnologias e equipamentos existentes no nosso laboratório para a elaboração de projetos nas áreas referidas (... mas poderão existir mais !!!)

FPGAs (descrição de Hardware no domínio digital utilizando linguagens específicas - e.g. Verilog / VHDL)

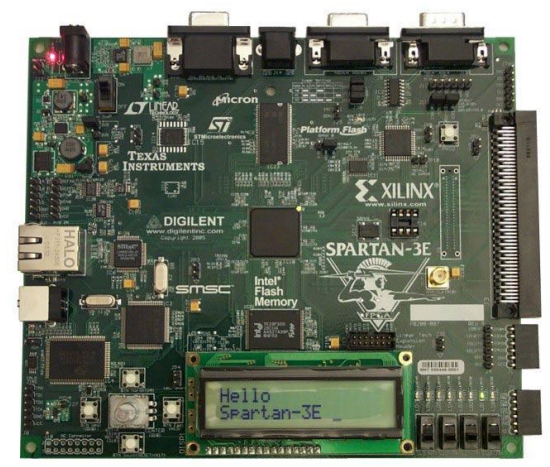

Infraestruturas com µC

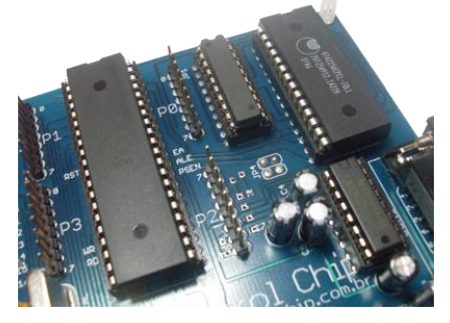

Plataforma laboratorial (NI-ELVIS)

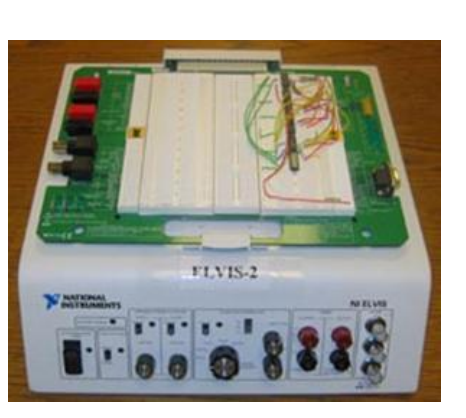

...etc....

**8/9**

Equipamento de instrumentação industrial (sistema PXI & LabVIEW)

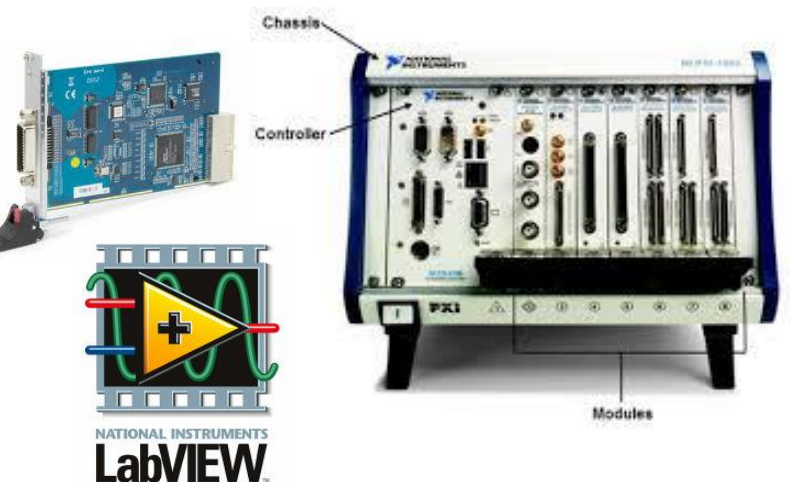

## **Se tiverem interesse em trabalhar em algumas destas áreas podem contactar-me para agendar reunião !**

## **Ricardo Costa ([rjc@isep.ipp.pt\)](mailto:rjc@isep.ipp.pt)**

**Esta apresentação ficará disponível na minha página pessoal <http://ave.dee.isep.ipp.pt/~rjc/Docs/recursos/index.html>**

**9/9**